**UNIVERSIDAD AUTÓNOMA "JUAN MISAEL SARACHO" FACULTAD DE CIENCIAS Y TECNOLOGÍA CARRERA DE INGENIERÍA INFORMÁTICA**

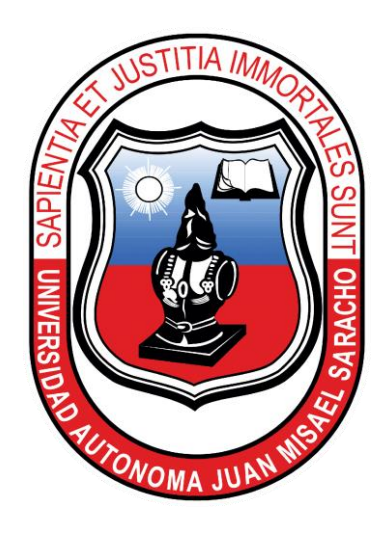

# **"MEJORAMIENTO DE LOS PROCESOS ADMINISTRATIVOS Y MANEJO EFICIENTE DE LA INFORMACIÓN EN EL COLEGIO DE ARQUITECTOS DE TARIJA"**

**Por:**

## **Sandro Ibarra Vásquez**

Trabajo final presentado a consideración de la "UNIVERSIDAD AUTÓNOMA JUAN MISAEL SARACHO", como requisito para optar el Grado Académico de Licenciatura en Ingeniería Informática.

**Tarija – Bolivia**

M. Sc. Ing. Aurelio José Navia Ojeda

**DECANO a.i. FACULTAD DE CIENCIAS Y TECNOLOGIA**

M.Sc Lic. Deysi B. Arancibia Márquez

**VICEDECANA a.i. FACULTAD DE CIENCIAS Y TECNOLOGIA**

**APROBADO POR TRIBUNAL:**

Lic. Efraín Torrejón Tejerina

Ing. Marcelo Céspedes Machicao

#### **Dedicatoria**

A mi padre, que, a pesar de no estar presente, ha estado guiándome y cuidándome desde el cielo y fue mi inspiración y motivación.

### **Agradecimientos**

A mi madre y hermanos, quienes siempre estuvieron impulsándome para la culminación del presente proyecto.

A mi familia, porque siempre me apoyó en todo momento.

A los docentes quienes contribuyeron en mi formación profesional.

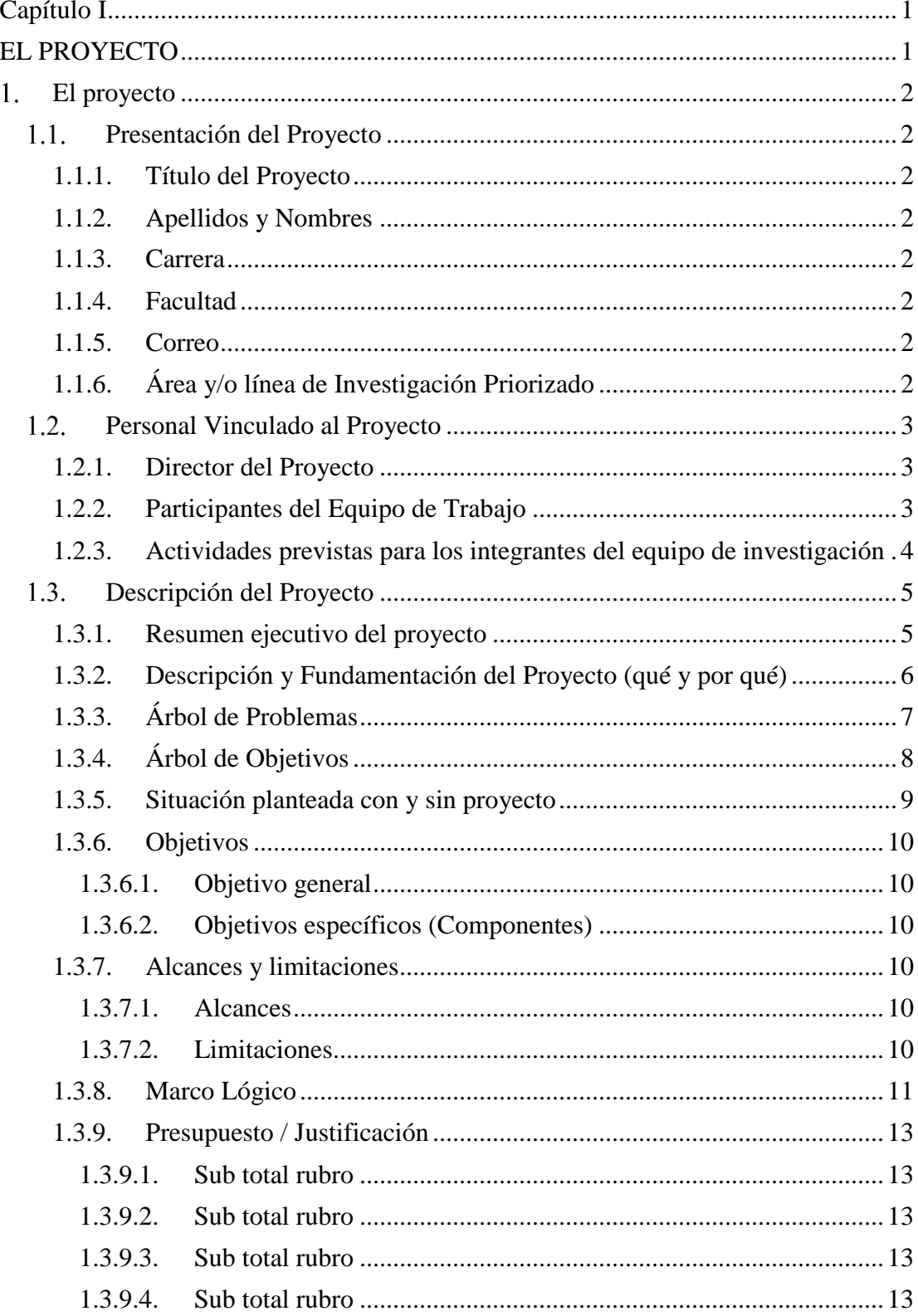

### **INDICE**

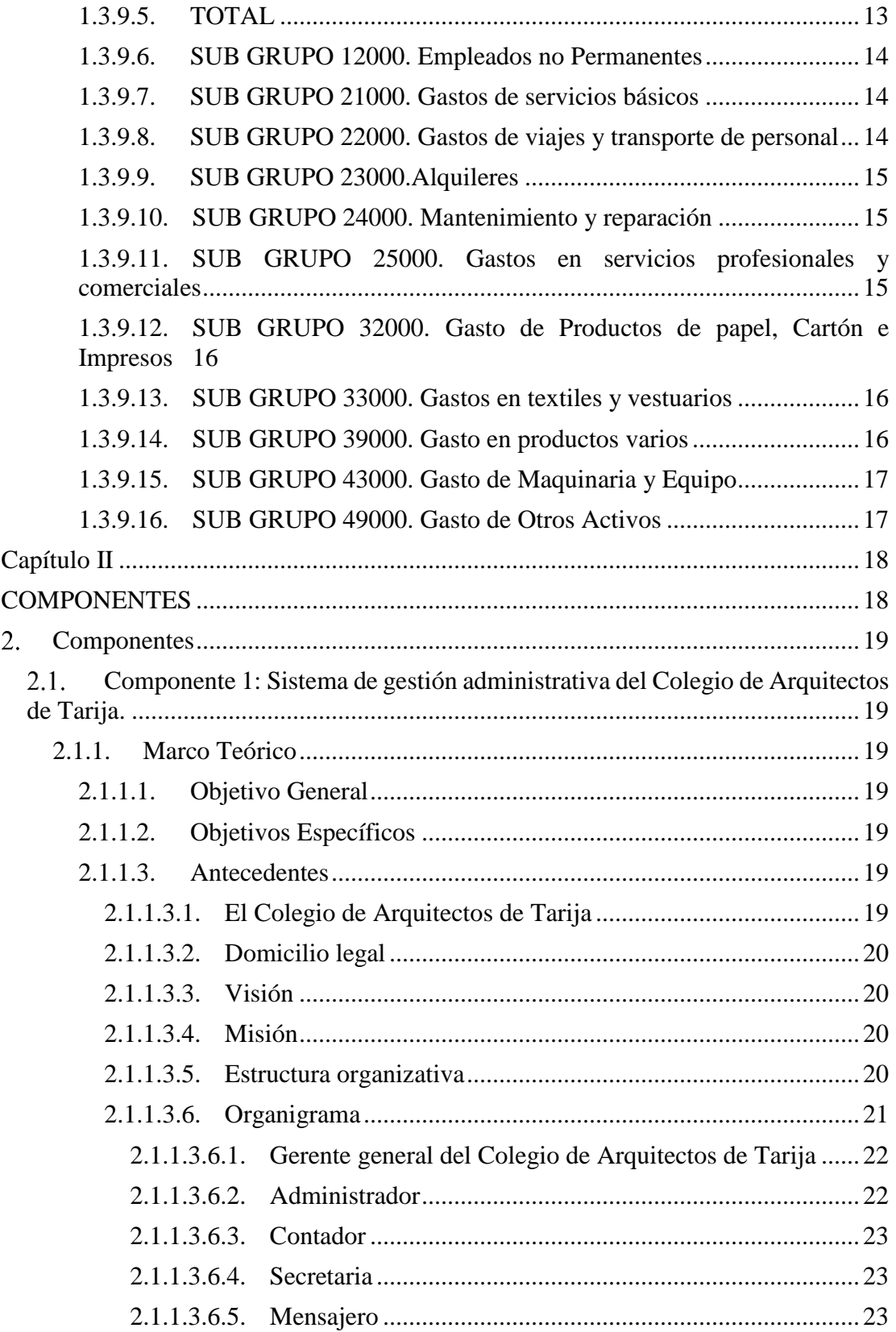

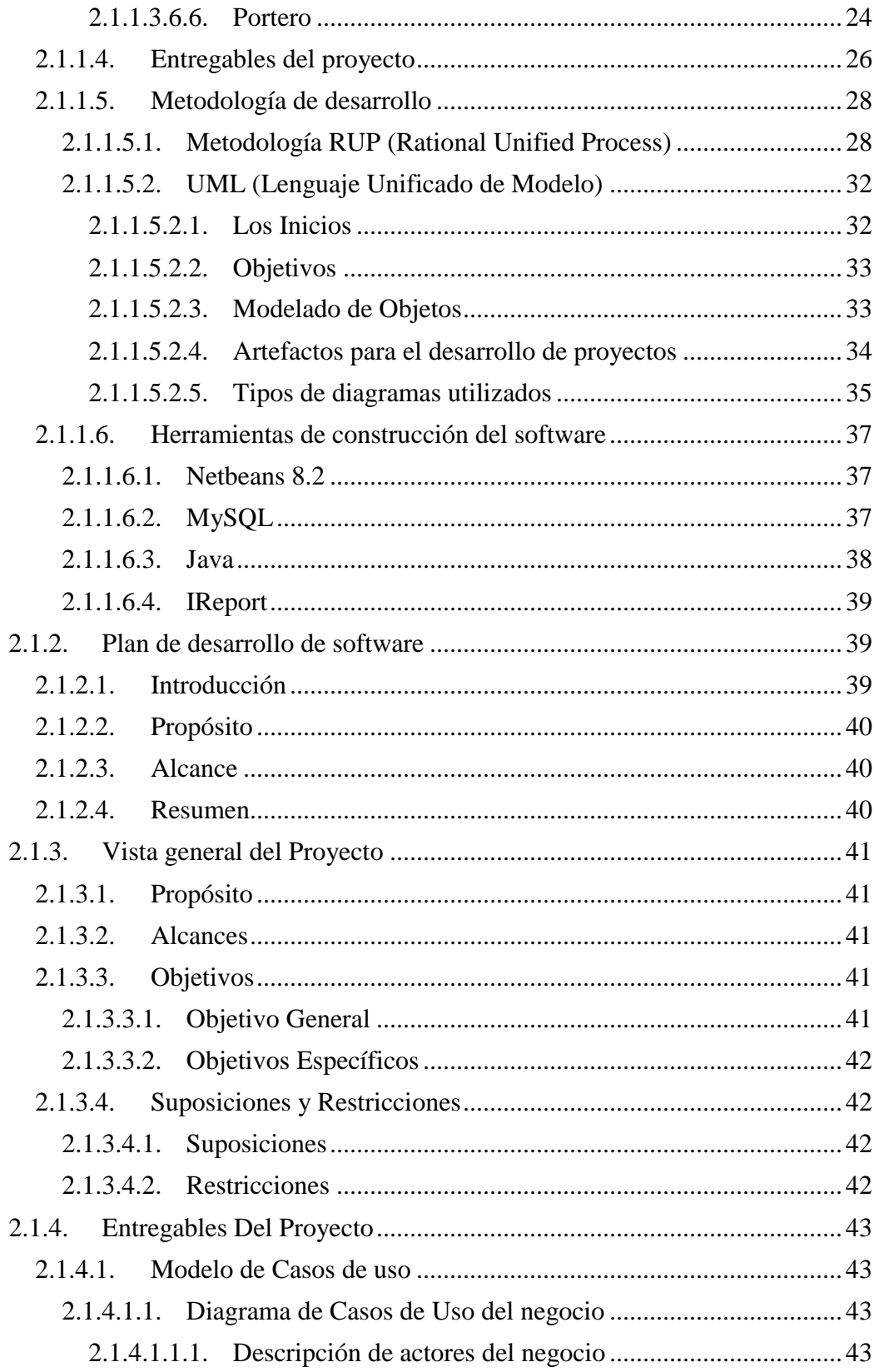

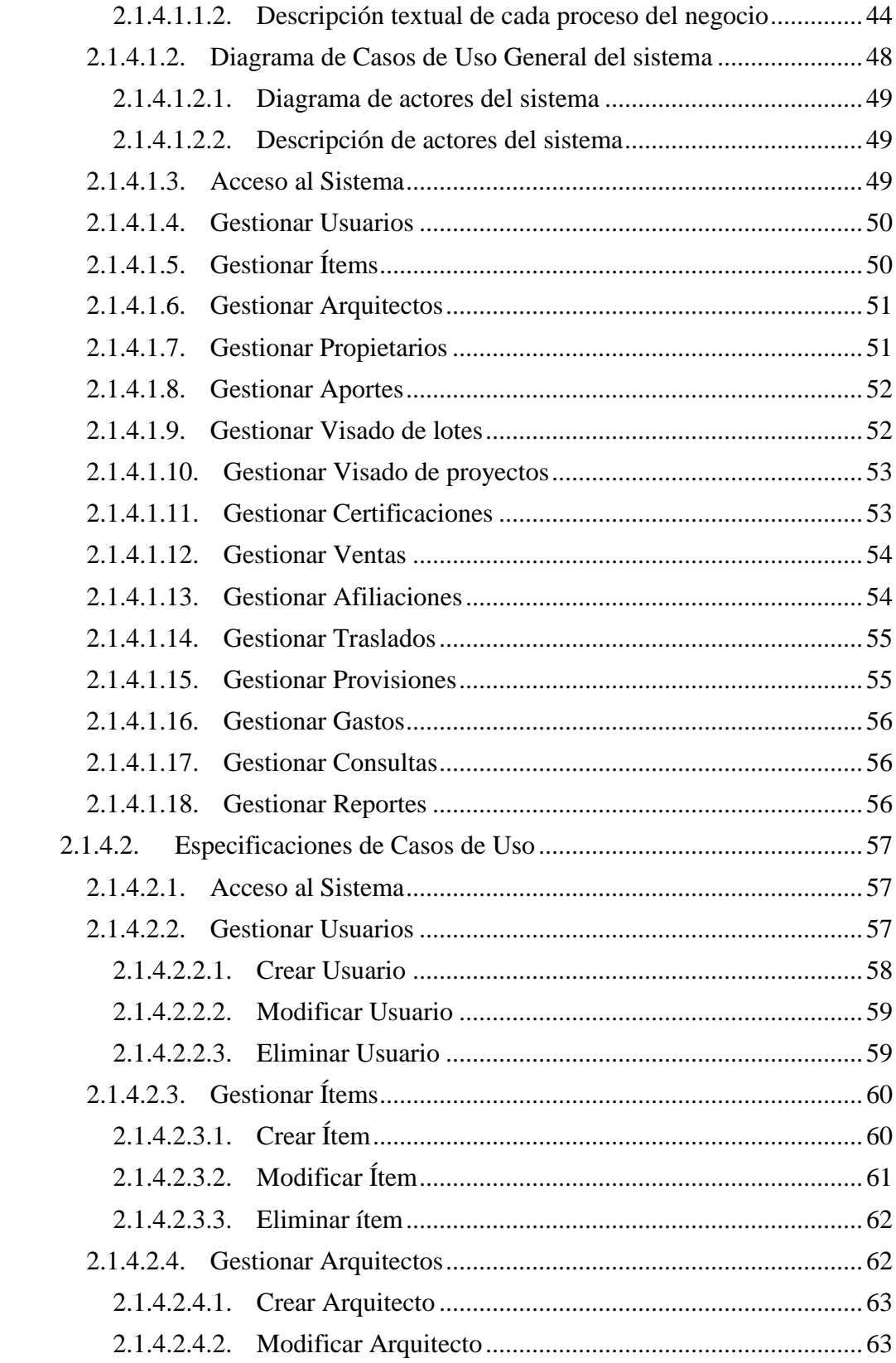

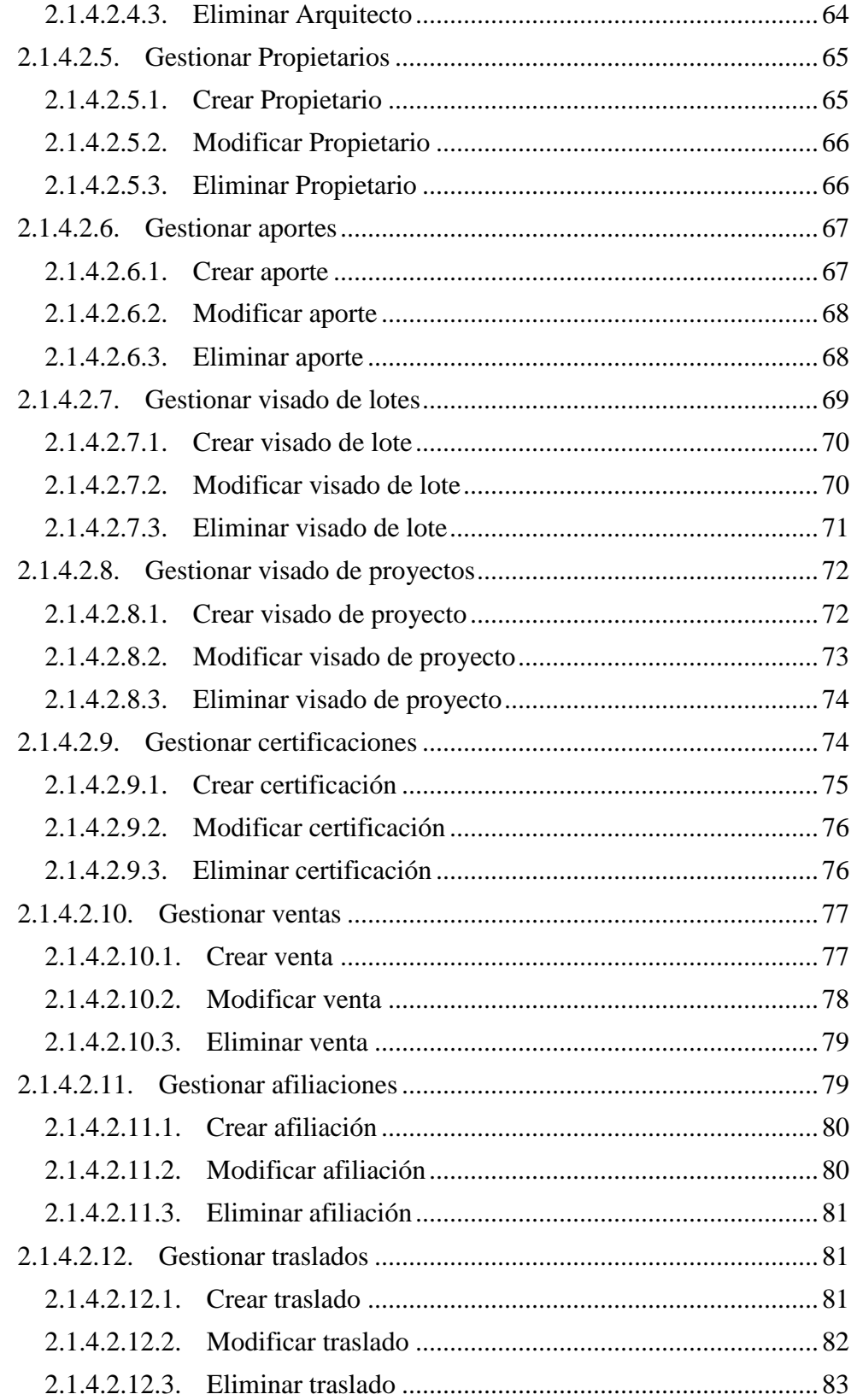

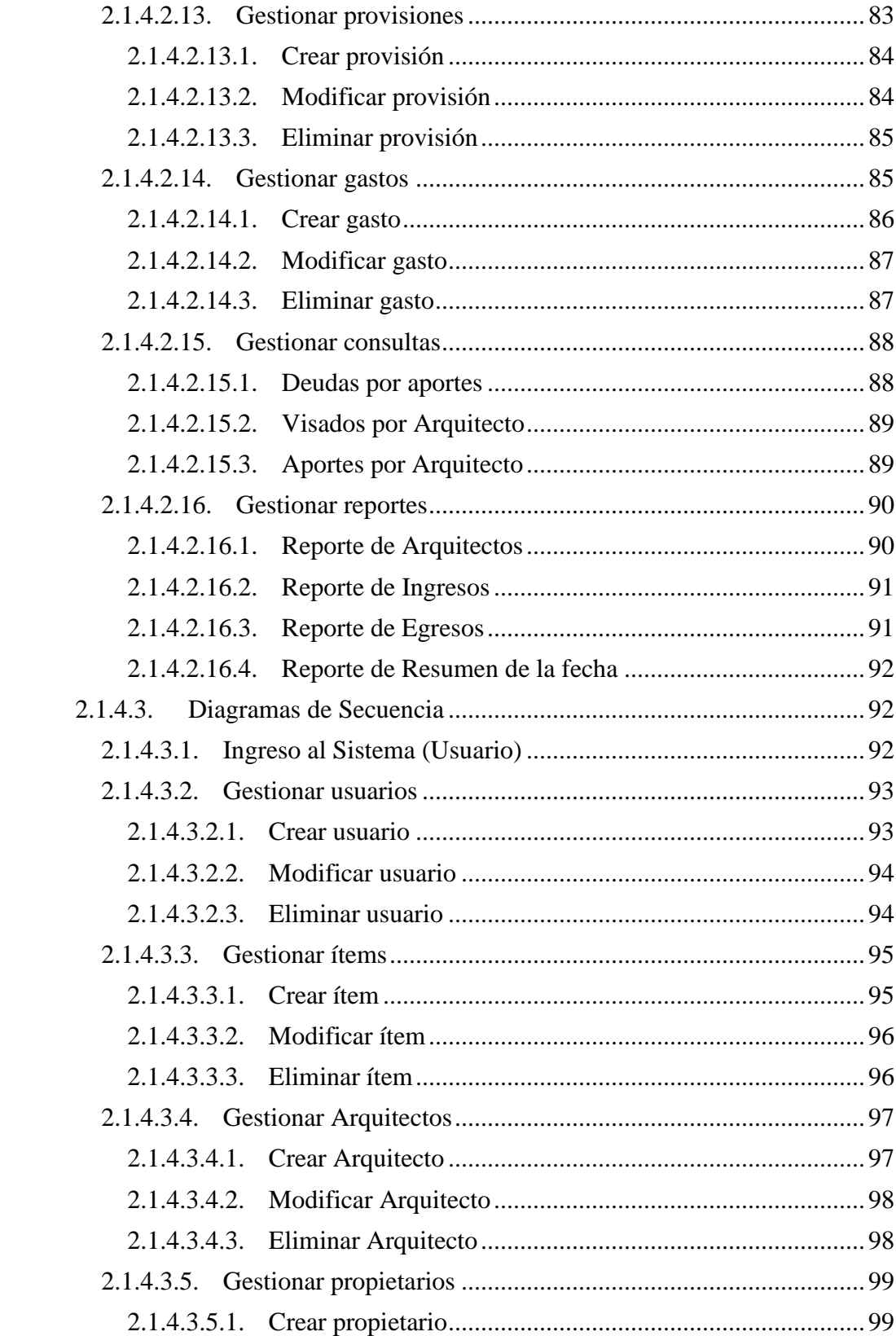

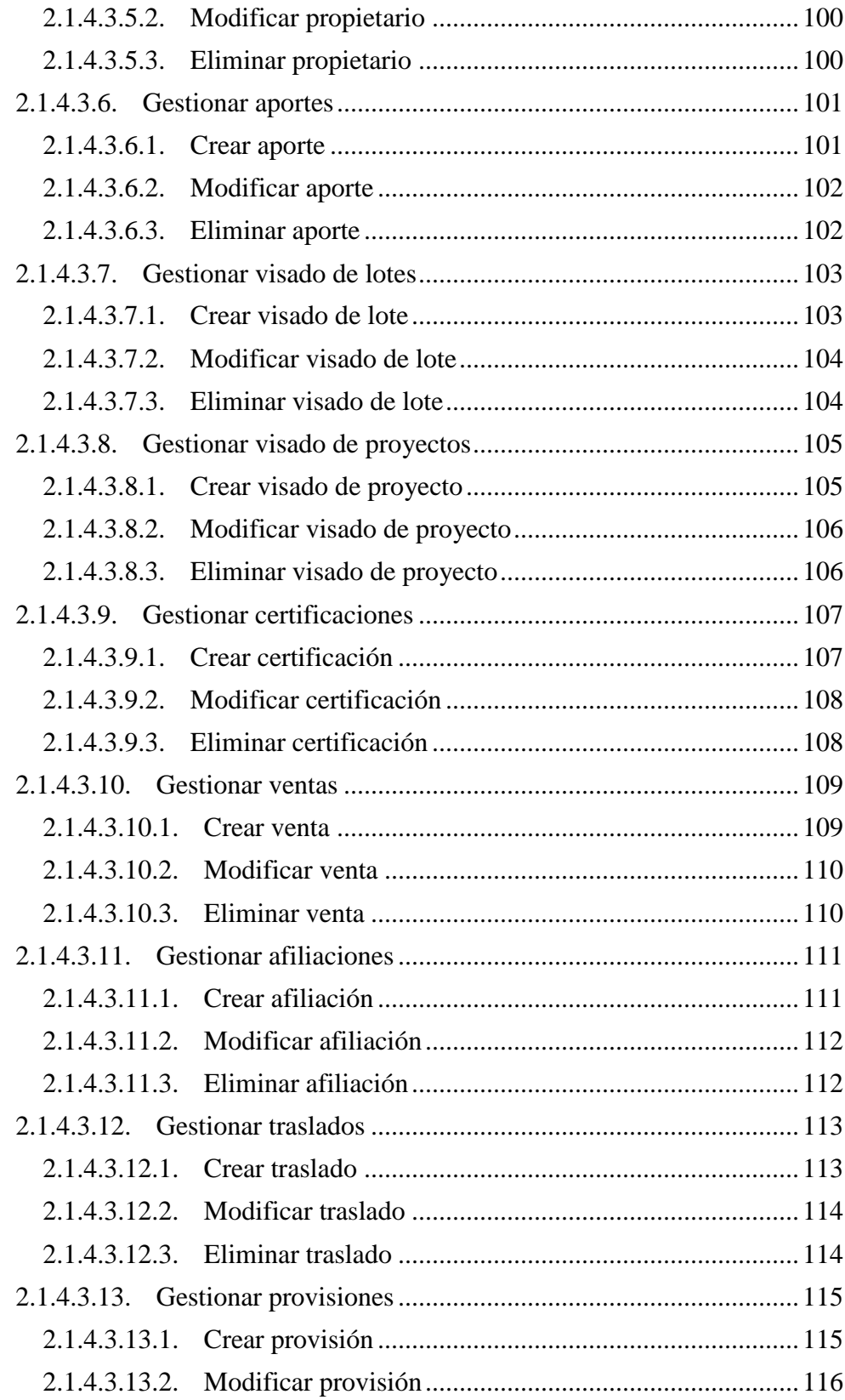

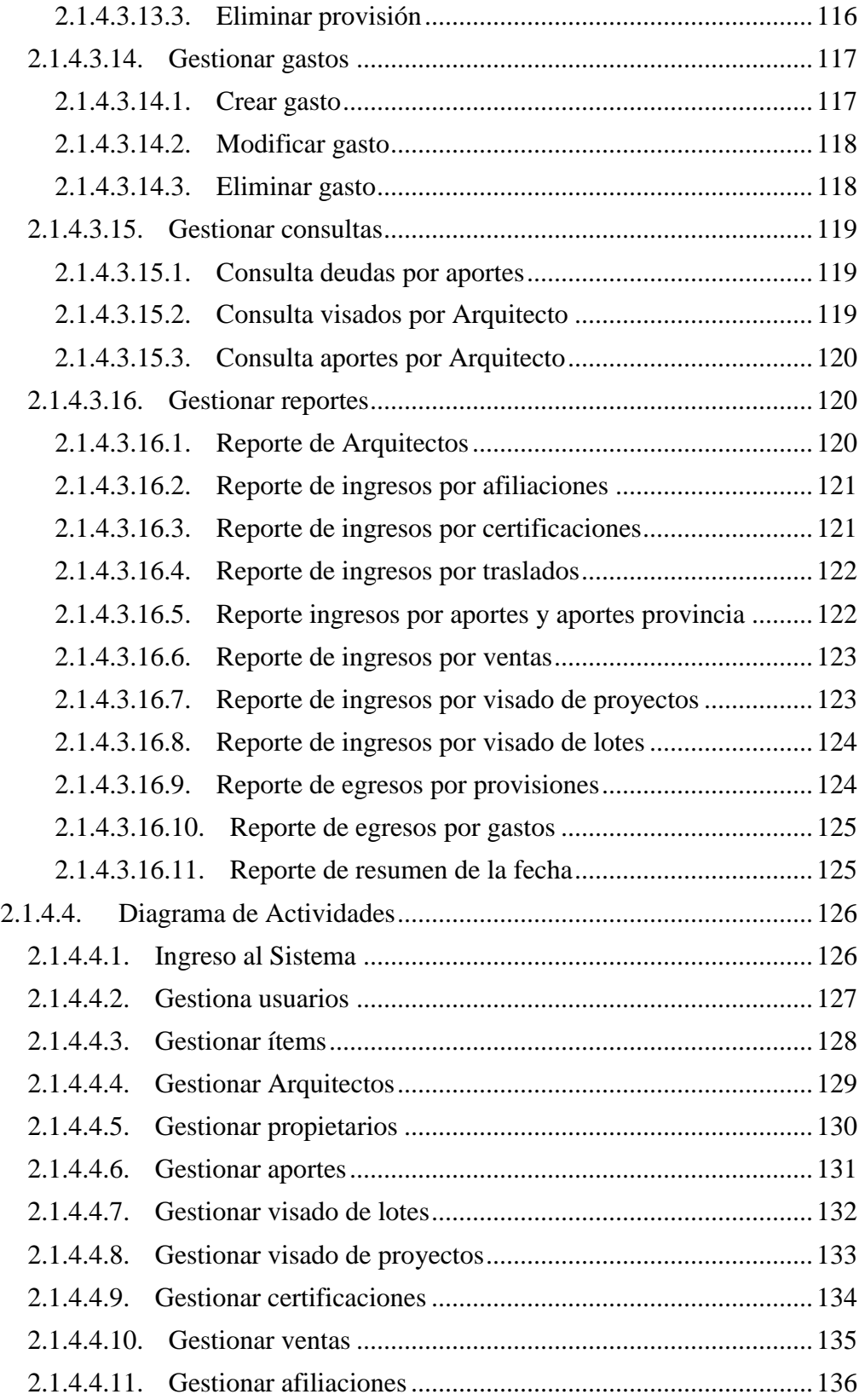

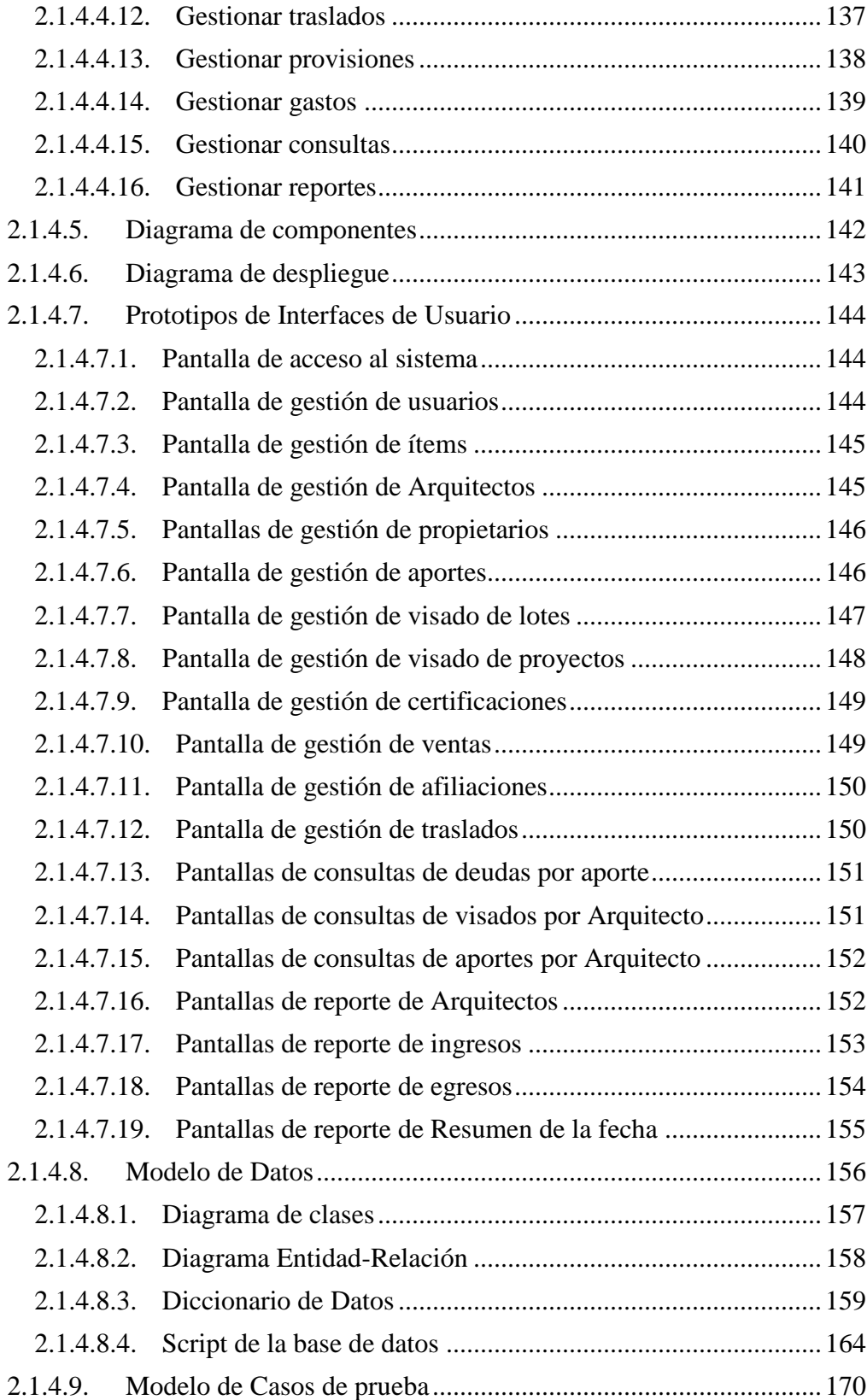

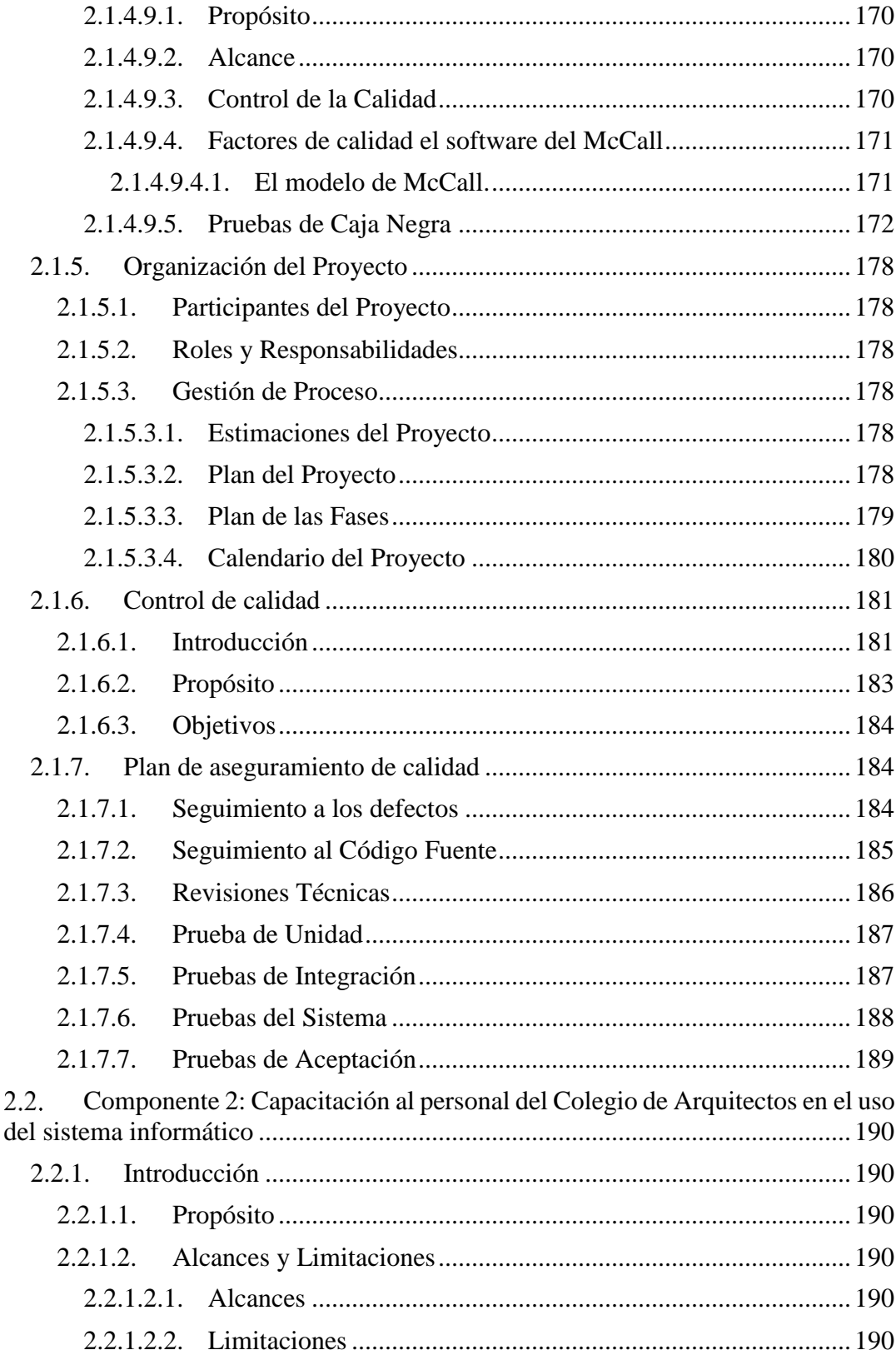

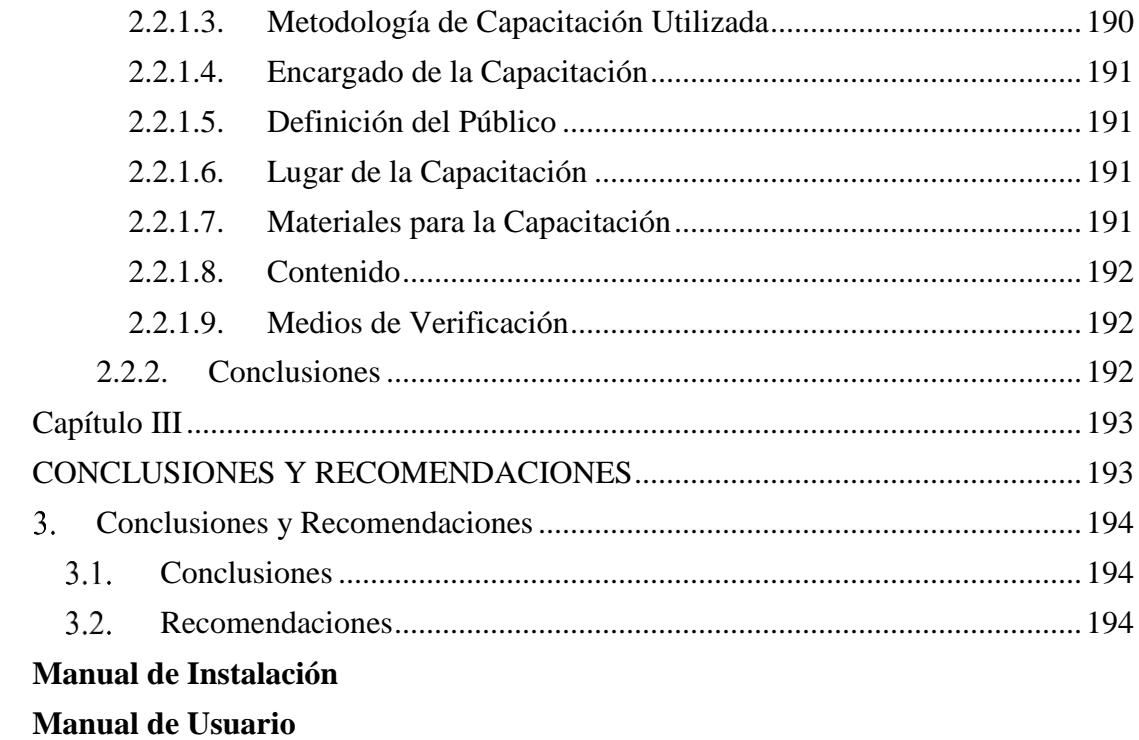

#### **INDICE DE TABLAS**

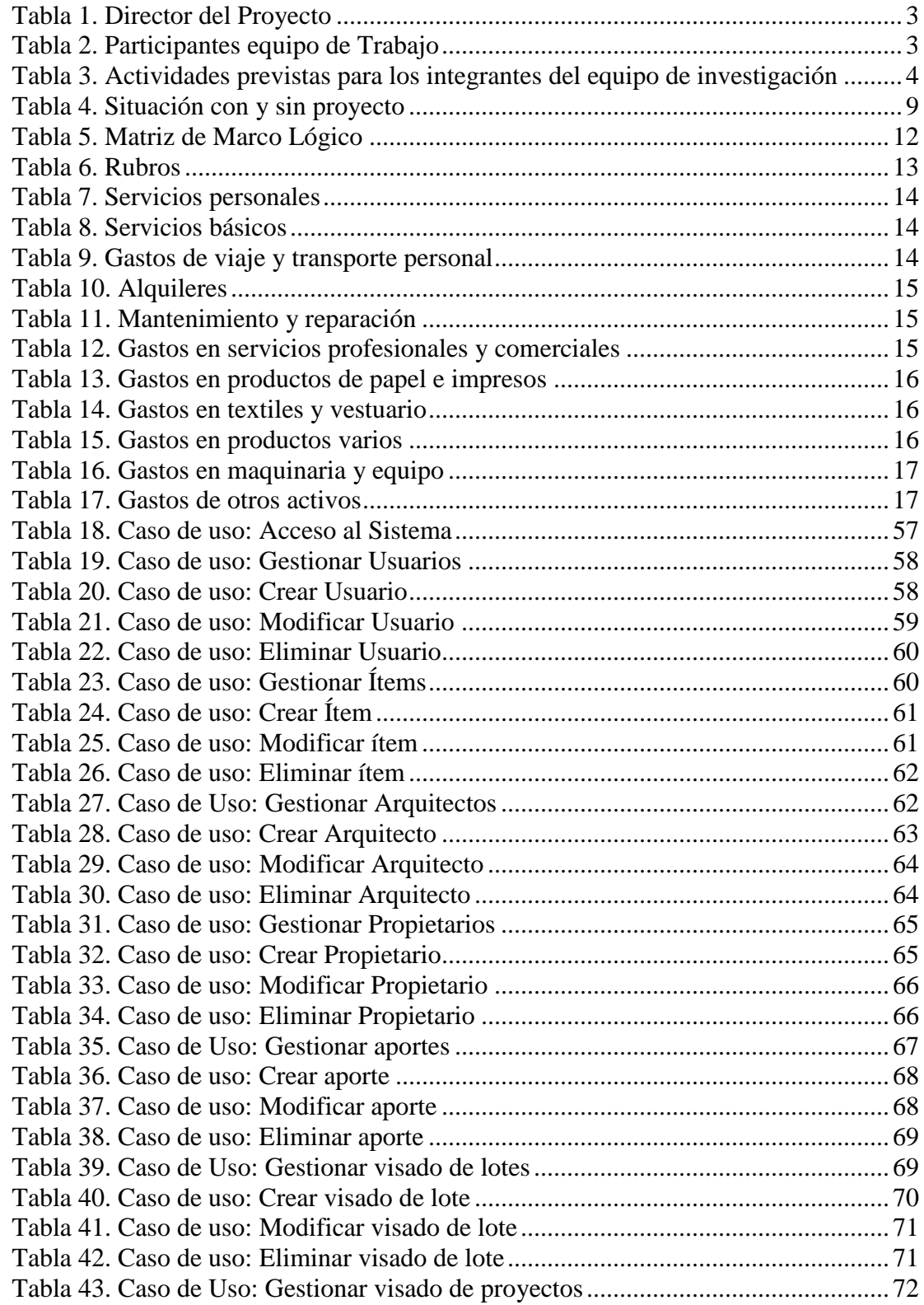

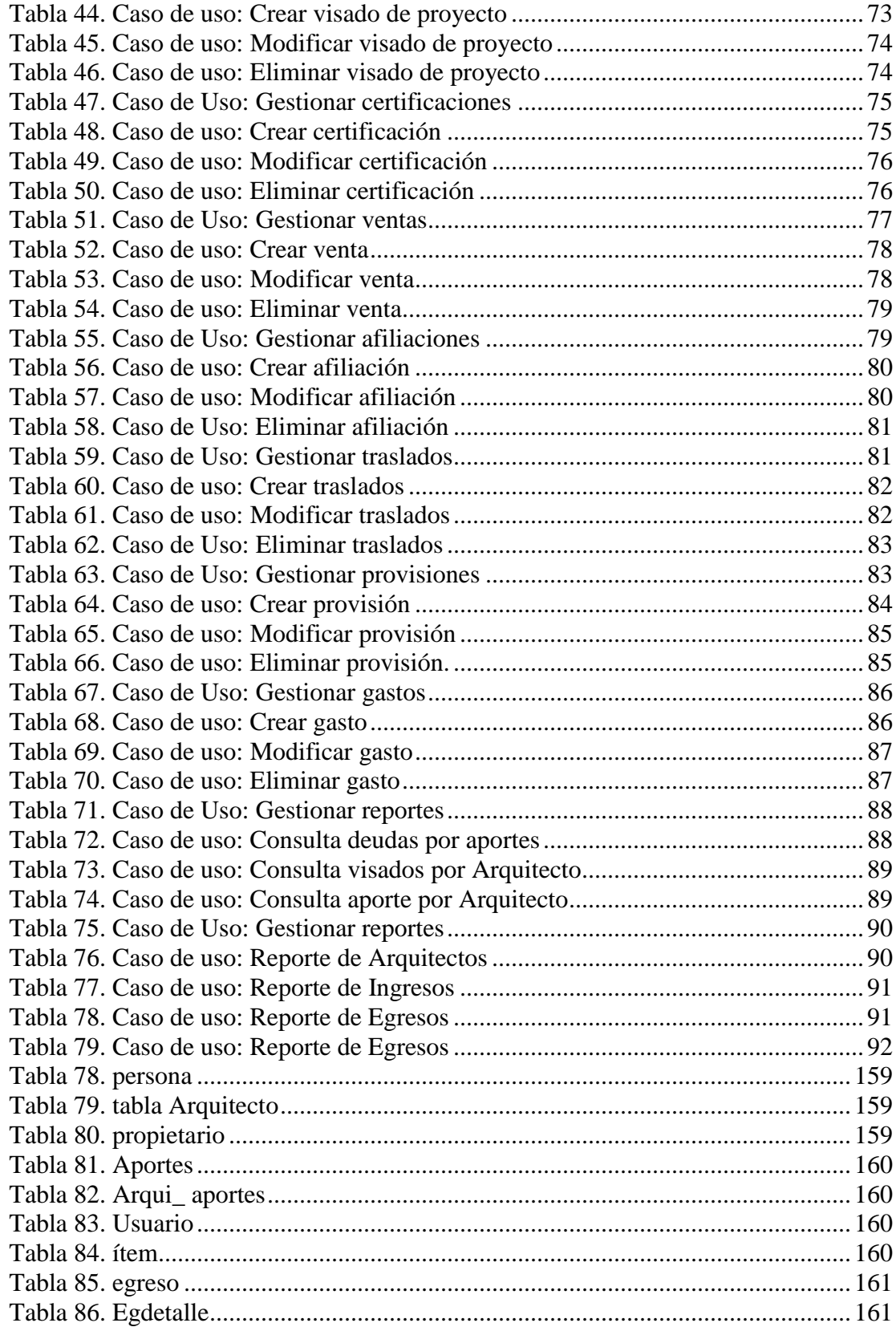

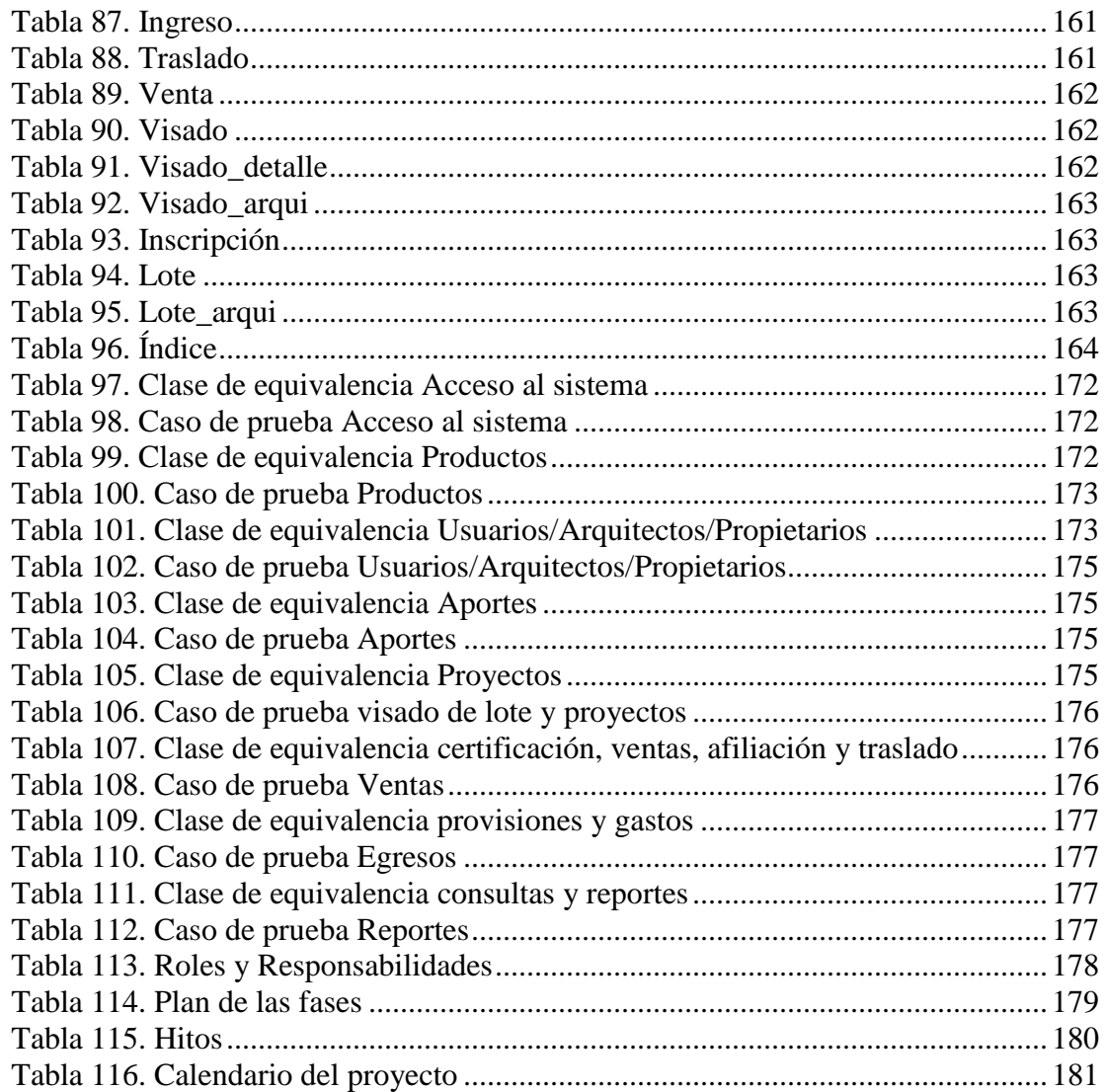

# **INDICE DE ILUSTRACIONES**

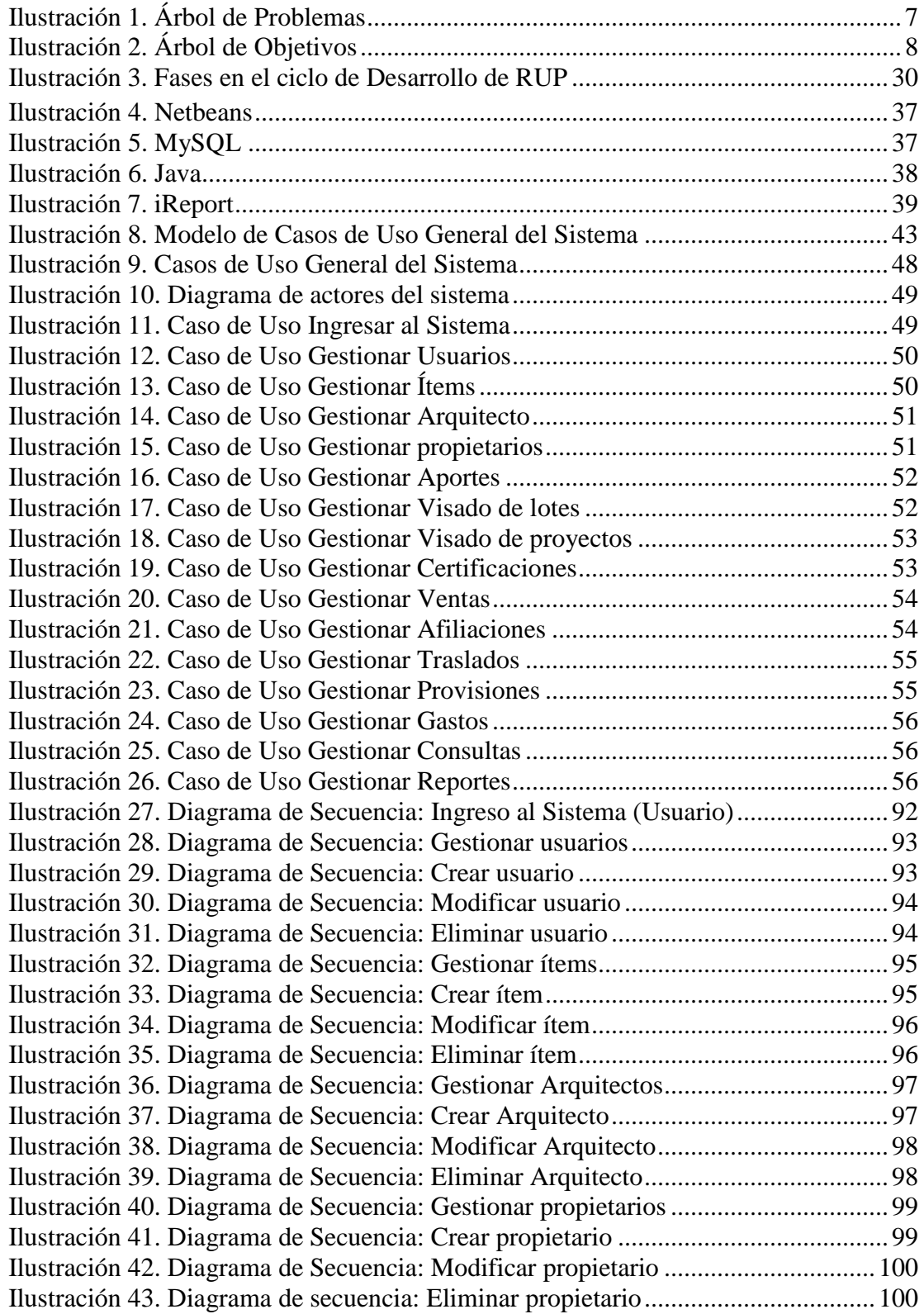

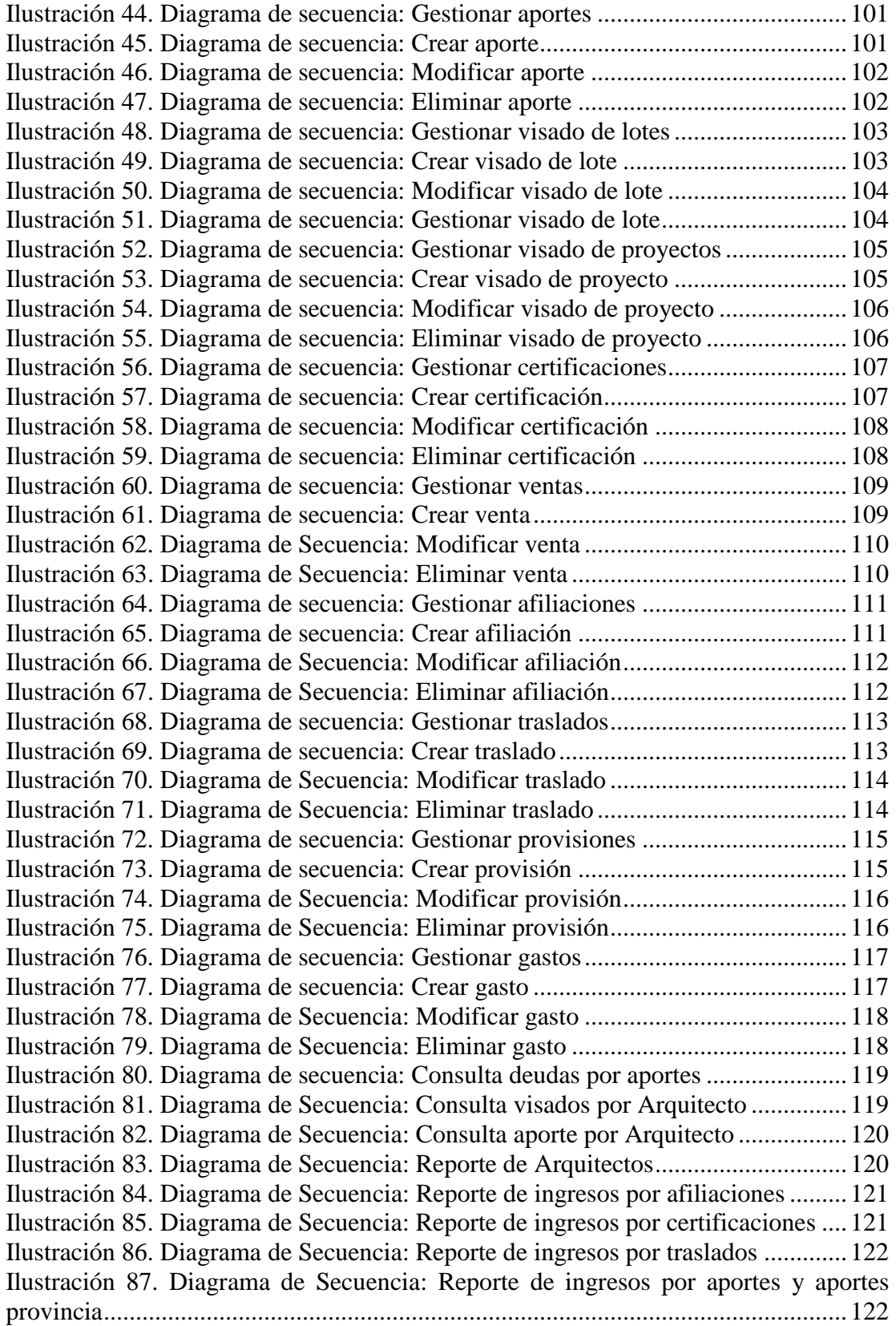

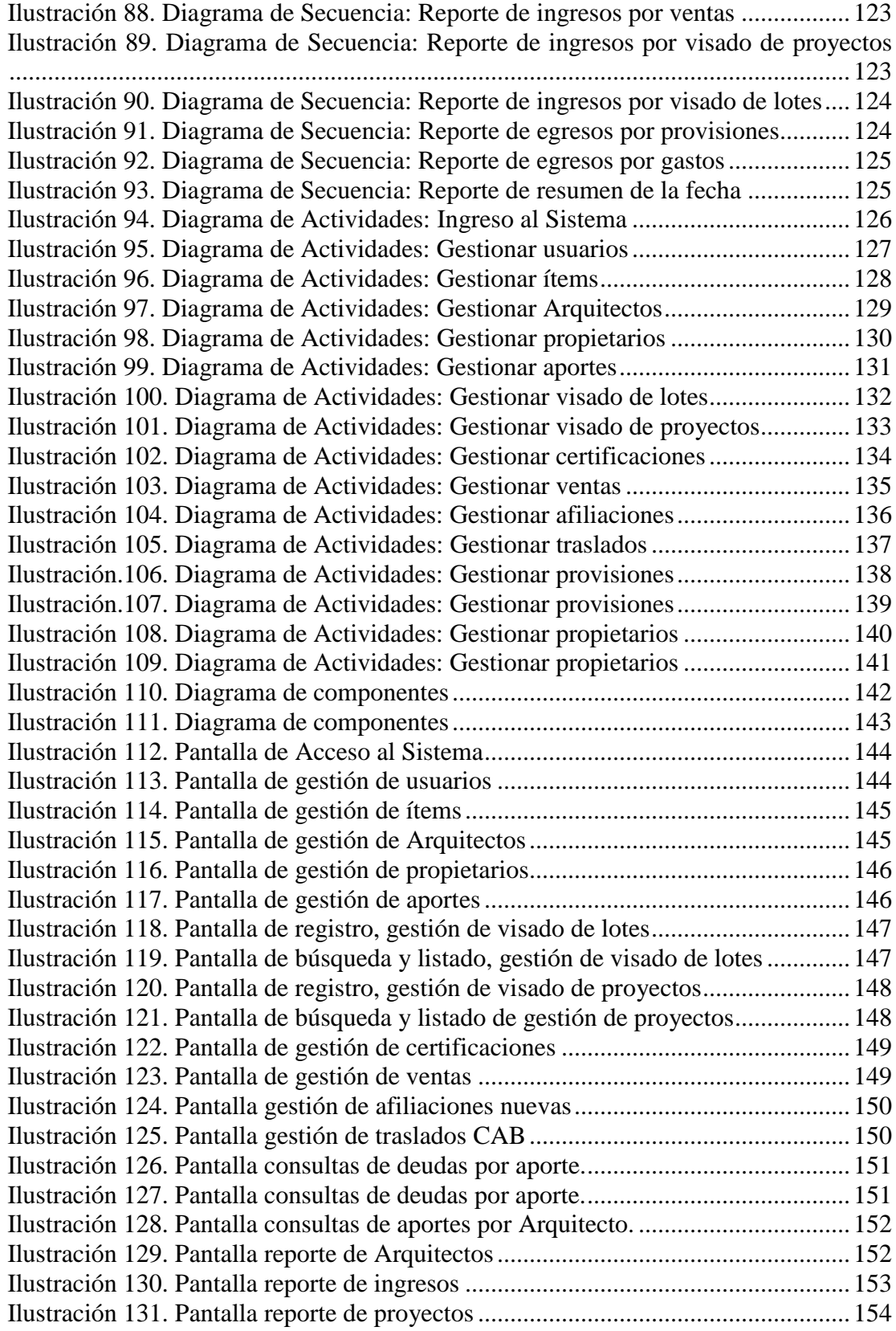

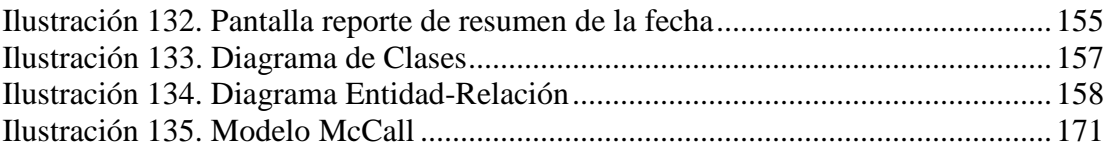